## **ВВЕДЕНИЕ**

В предлагаемом учебном пособии рассматриваются вопросы использования изучаемого теоретического материала по курсу «Алгоритмизация и программирование» для решения на практических занятиях и при самостоятельном изучении. Настоящее пособие рекомендуется студентам при подготовке к занятиям, контрольным работам.

Целью настоящего учебника является изложение базовых положений теории алгоритмов и основ программирования. Каждое практическое занятие содержит теоретический материал, решение основных задач и список задач для самостоятельного выполнения поданной теме. К основным алгоритмическим конструкциям и ряду решенных практических заданий приводятся блок-схемы.

В результате изучения материала студент должен:

знать

- основные понятия теории алгоритмов, базовые алгоритмические конструкции;

- методы построения и реализации алгоритмов;

— основные конструкции и структуры данных языка Pascal;

- основные подходы к организации сложных структурированных данных и способы их реализации;

уметь

- разрабатывать алгоритмы обработки данных на основе базовых алгоритмов, применяемых к данным различного типа;

владеть

- навыками практического программирования на языке высокого уровня Pascal:

- методами декомпозиции сложных задач и реализацией отдельных элементов в виде подпрограмм.

Фактический материал учебного пособия неоднократно апробирован автором, а также учениками и стулентами, и как показала практика, дает хороший результат при применении его на первых курсах и в старших классах.

Авторы

# Практическая работа № 1

# Структура программы. Процедуры ввода-вывода, оператор присваивания

### Структура программы на языке Pascal

Структура программы на языке PASCAL состоит из следующих частей<sup>•</sup>

1) заголовок;

2) описательный блок (раздел описаний):

 $\checkmark$  раздел меток — label;

 $\checkmark$  раздел констант — const;<br> $\checkmark$  раздел типов — type;

 $\checkmark$  раздел переменных — var;

3) блок процедур и функций;

4) исполнительный блок (блок основных операторов).

```
Program \leqимя программы\geq (Input, Output);
```
Uses  $\leq$ имя 1>[ $\leq$ имя 2>...];

Label  $m1.m2...$ 

**Const** [<константа 1 = значение 1>....,< константа n = значение  $n > l$ :

**Туре** [<имя типа] = тип>,...,<имя типа n = тип>];

 $Var$  <переменная 1> [<переменная 2>...., <переменная n>]  $\le$ тип>;

**Procedure**  $\leq$ имя процедуры>[(параметры)];

Begin

<тело процедуры>;

End:

Function <имя> (аргументы):<тип значения>;

Begin

<тело функции>:

End:

Begin

<тело программы>;

End

В разделе меток объявляемые метки могут быть перечислены в произвольном порядке независимо от того, в каком порядке эти метки встречаются в разлеле операторов, при этом любая метка в разделе операторов может быть указана только один раз.

В разделе констант объявляемые константы - это переменные, которые не изменяются в процессе выполнения программы. Константе дается определенное имя, которое используется в качестве ее синонима

В разделе типов описываются создаваемые новые типы. Стандартные типы (integer, real, char и т. д.) считаются уже описанными.

В разделе переменных объявляемые переменные - это величины, которые изменяются в процессе выполнения программы. Каждая переменная, до работы с ней должна быть описана, т. е. указан тип переменной. Попытка присвоить переменной значение иного типа в процессе выполнения программы считается ошибкой. Любая используемая ячейка памяти требует описания. При описании ячейке памяти дается имя (идентификатор), по которому с ячейкой работают, и тип, показывающий, какие значения могут находиться в данной ячейке. Когда объявлена переменная, то в ней изначально находиться произвольное значение. Для изменения значения переменной используется оператор присваивания.

Блок процедур и функций содержит подпрограммы, оформленные специальным образом.

В основном блоке программы (разделе операторов) задаются действия, которые должны быть выполнены по определенному алгоритму. Последовательность операторов программы заключается в операторные скобки:

### **Begin**

```
O ператор1;
Оператор2;
Оператор3;
. . . . . .
```
ОператорN;

# End.

Весь раздел операторов представляет собой один составной оператор.

Составной оператор - последовательность произвольных операторов, заключаемых в операторные скобки Begin ... End. Допускается произвольная глубина вложения составных операторов.

**Begin** {начало раздела операторов}

begin

begin

begin …

end

end

end

**End.** {конец программы}

Существуют правила, по которым ставится точка с запятой:

— точка с запятой разграничивает операторы;

— точка с запятой не ставится перед **else** (трактуется как ошибка);

— точка с запятой не ставится перед **until** (трактуется как пустой оператор);

— точка с запятой не ставится перед **end** (в зависимости от версии языка программирования).

Программы строятся на основе базовых структур: следование, ветвление и цикл. Особенность базовых структур заключается в том, что у каждой базовой структуры ровно один вход и ровно один выход. В результате структурная программа также имеет только один вход и один выход.

# **Процедуры ввода/вывода языка Pascal**

Для выполнения ввода/вывода информации существуют четыре стандартные процедуры:

**Read**  $(x1, x2, x3)$ ; — ввод переменных  $x_1, x_2, x_3$ , которые последовательно принимают значения, вводимые с клавиатуры.

**Readln**  $(x1, x2, x3)$ ; — ввод переменных  $x_1, x_2, x_3$ , которые последовательно принимают значения, вводимые с клавиатуры, и после этого происходит переход на новую строку.

**Readln; —** процедура задержки экрана.

**Write**  $(x1, x2, x3)$ ; — вывод на экран значения переменных  $x_1$ , х2, х3.

**Writeln**  $(x1, x2, x3)$ ; — вывод на экран значения переменных  $x_1$ . х<sub>2</sub>, х<sub>3</sub> с переходом курсора на новую строку.

**Writeln**; — осуществляется переход на новую строку.

Например:

 $\checkmark$  Write  $(x_1=1)$ : — процедура вывода выводит на экран комментарий.

 $\checkmark$  Write  $(x1=', x)$ ; — процедура вывода выводит на экран комментарий (текст, заключённый в апострофах) и значение переменной х

 $\checkmark$  Write  $(x1+x2)$ ; — процедура вывода выводит на экран результат вычисления арифметического выражения, заключённого в скобках.

### Оператор присваивания

Оператор присваивания - это один из основных операторов языка Turbo Pascal. В левой части указывается имя переменной. правая часть - это выражение того же типа, что и переменная. Символы «:= « связывают левую и правую части оператора присваивания и означают «присвоить значение». Данные символы рассматриваются как один специальный символ и пишутся слитно.

Например:  $a := b + c$ ;

Оператор присваивания работает следующим образом: сначала вычисляется выражение в правой части, а затем результат вычисления кладется в переменную, стоящую в левой части.

#### Примеры

```
1. Составить программу «Приветствие».
Program example \overline{1} 1;
begin
     writeln ('Здравствуй, компьютер!');
    write ('Привет,'); writeln ('студент.')
end.
```
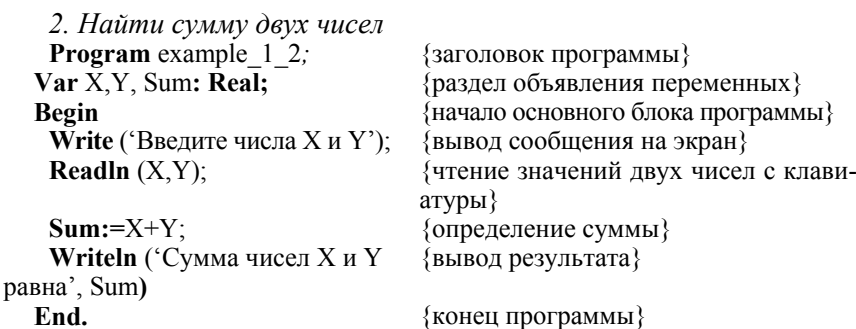

# Практическая работа № 2

# Простые типы данных. Линейные алгоритмические конструкции

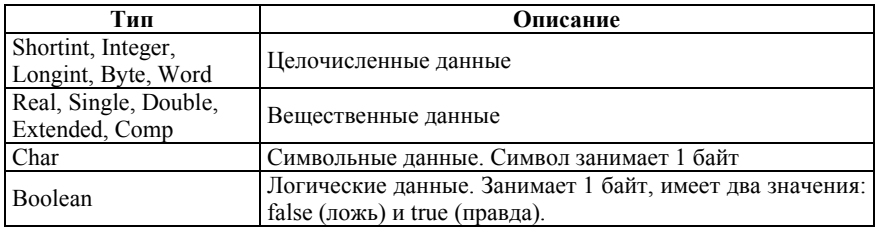

В целочисленном типе данных существует пять подтипов, различающихся:

- множеством значений;
- количеством занимаемой памяти.

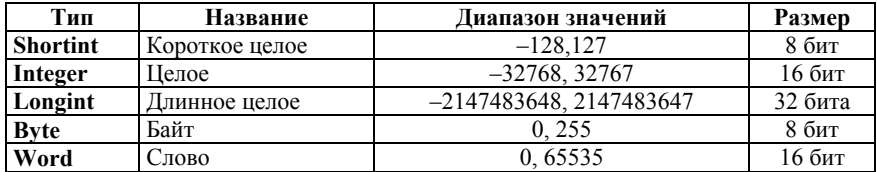

Типы данных для представления вещественных чисел:

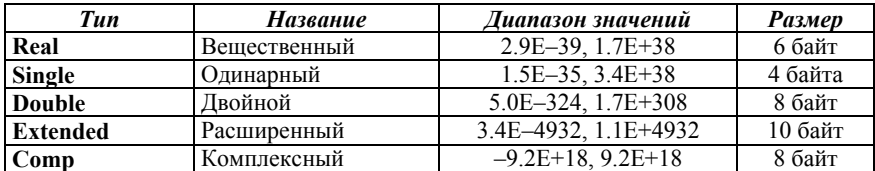

#### Операции, используемые для работы с целыми переменными

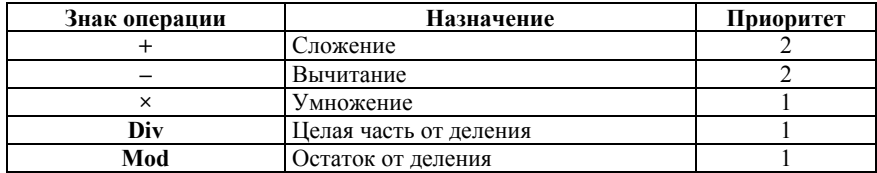

M mod N = M – ((M div N) × N), если M >= ((M div N) × N) M mod N = M – ((M div N)  $\times$  N) + N, если M < ((M div N)  $\times$  N)

Примеры:

#### Операции, используемые для работы с вешественными переменными

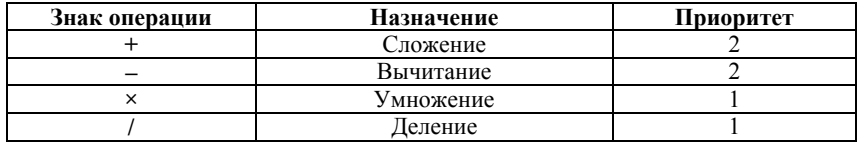

Арифметические операции применимы только к величинам целых и вещественных типов. При выполнении операции деления целых или вещественных чисел получаем вещественное число.

Значения в переменных вещественного типа хранятся приближенно. При задании вещественного числа отдельно задаются мантисса и порядок. Такой способ задания вещественного числа называется экспоненциальным форматом.

Например: А : = 5.46E12;

Вещественной переменной разрешено присваивать значения целого типа. Целой переменной нельзя присваивать значения вещественного типа.

| Функция     | Тип аргумента |  | Тип функции         |                              | Назначение                               |                        |  |
|-------------|---------------|--|---------------------|------------------------------|------------------------------------------|------------------------|--|
| Abs $(x)$   | целое         |  | целое               |                              | $ x $ — абсолютная величина х            |                        |  |
|             | вещественное  |  | вещественное        |                              |                                          |                        |  |
| Sqr(x)      | Целое         |  | целое               |                              | х <sup>2</sup> — возведение величины х в |                        |  |
|             | вещественное  |  | вещественное        |                              | квадрат                                  |                        |  |
| Trunc $(x)$ | вещественное  |  | целое               |                              | Выделение целой части вели-              |                        |  |
|             |               |  |                     |                              | чины х                                   |                        |  |
| Round       | вещественное  |  | целое               |                              | Округление величины х до це-             |                        |  |
| (x)         |               |  |                     |                              | лого числа                               |                        |  |
|             |               |  |                     |                              | Следующее за величиной х                 |                        |  |
| Succ $(x)$  | порядковое    |  | порядковое<br>число |                              |                                          |                        |  |
|             |               |  |                     |                              |                                          | Предыдущее перед вели- |  |
|             | Pred(x)       |  | порядковое          | порядковое                   |                                          | чиной х число          |  |
|             | Int(x)        |  |                     | вещественное<br>вещественное |                                          | Выделение целой части  |  |

Стандартные функции и операции

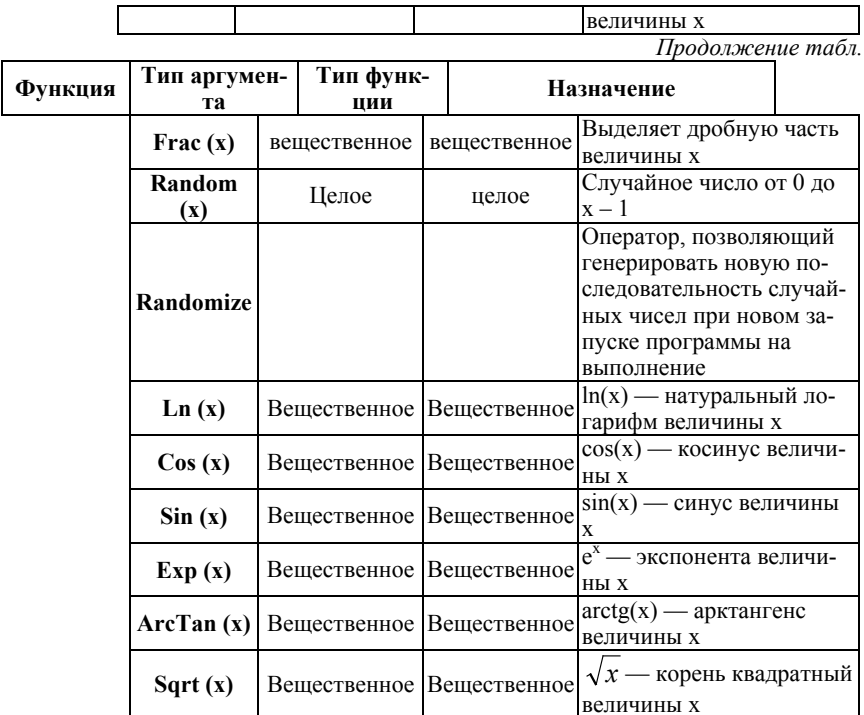

**Round** (x) = **Trunc** (x + 0.5), если  $x \ge 0$ Round  $(x)$  = Trunc  $(x - 0.5)$ , ecли  $x < 0$ 

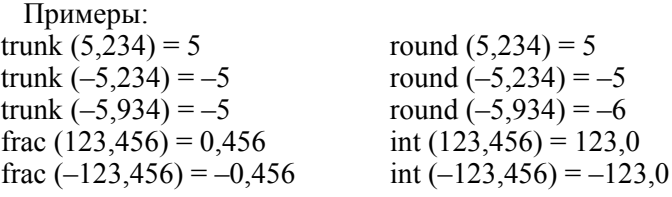

случайных Для получения чисел используют функцию Random (x). Данная функция формирует случайное число от 0 до X целого или вещественного типа. Перед обращением к функции ее целесообразно инициализировать, используя процедуру Randomize. Х — параметр, указывающий диапазон значений случайного числа. Оно изменяется в пределах от 0 до Х. Результат в этом случае имеет тип Word (диапазон значений: 0 ... 65535). Если параметр X не задан, то результат будет типа Real в пределах  $0.0 \le X \le 1.0$ .

#### Линейные алгоритмические конструкции

Программы с линейной структурой являются простейшими и используются, как правило, для реализации простых вычислений по формуле. Алгоритм с линейной структурой — это последовательность инструкций, которые выполняются друг за другом. В программах данного типа, как правило, используются три оператора: оператор ввода, присваивания, оператор вывода информации. Алгоритм программы с линейной структурой может быть представлен в виде схемы:

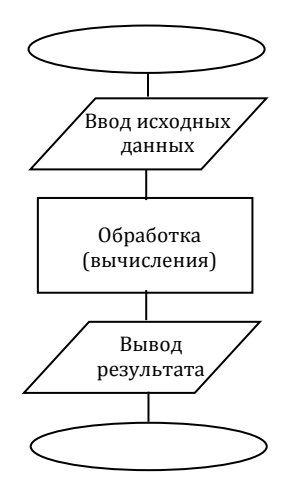

#### Примеры

1. Составить программу, вычисляющую значение переменной т при данных i, j, k:  $m = \frac{i+j}{i}$ . **Program** example  $2 \; 1$ ; Var i, j, k: Integer; m: Real; **Begin Write** ('Введите значения для *i*, *j и* k =>:'); **Readln**  $(i, j, k)$ ;  $m = (i+j)/(k+1)$ ; Writeln ('Значение для m=', m) End.

2. Вычислить площадь треугольника по формуле Герона. **Program** example 2 2;

```
Var s, a, b, c, p: Real; 
Begin
    Write (' Введите значения a, b, c =>:');
    Readln (a, b, c);
    p:= (a + b + c) / 2;s: = \text{sqrt}(p \times (p - a) \times (p - b) \times (p - c));
     Writeln ('s=', s)
```
**End**.

*3. Вычислить расстояние между двумя точками с координатами (x1, y1) и (x2, y2).* 

**Program** example\_2\_3;

**Var** x1, y1, x2, y2, c: **Real**;

**Begin**

**Write** (' Введите значения x1, y1, x2, y2 =>:'); **Readln** (x1, y1, x2, y2); c:= sqrt  $((x2 - x1) \times (x2 - x1) + (y2 - y1) \times (y2 - y1))$ ; **Writeln** ('c=', c)

**End**.

# **Задачи для самостоятельной работы**

- 1. Дан радиус окружности, подсчитать длину окружности.
- 2. Дан радиус окружности, подсчитать площадь круга.
- 3. Дан прямоугольный треугольник с катетами a и b. Найти гипотенузу c.
- 4. Дан произвольный треугольник. Известны стороны a и b и угол между ними. Найти третью сторону c.
- 5. Дан произвольный треугольник со сторонами a, b и c. Найти площадь треугольника.
- 6. Вычислить объём шара радиуса R.
- 7. Найти среднее арифметическое и среднее геометрическое трёх заданных чисел.
- 8. Найти расстояние между двумя точками с данными координатами.
- 9. По ребру найти площадь грани, площадь боковой поверхности и объём куба.
- 10. Вычислить периметр и площадь правильного 10-угольника, вписанного в окружность заданного радиуса.
- 11. Для заданного целого числа а напечатать следующую таблицу:

а  $a^3$   $a^6$  $a^6 a^3 a$ 

- 12. Даны два действительных числа a и b. Получить их сумму, разность и произведение.
- 13. Дана длина ребра куба. Найти объём куба и площадь его боковой поверхности.
- 14. Даны два действительных положительных числа. Найти среднеарифметическое и среднегеометрическое этих чисел (или их модулей).
- 15. Даны катеты прямоугольного треугольника. Найти его гипотенузу и площадь.
- 16. Смешано  $V_1$  литров воды температуры  $t_1$  и  $V_2$  литров воды температуры t<sub>2</sub>. Найти объём и температуру образовавшейся смеси.
- 17. Определить периметр правильного n-угольника, описанного около окружности радиуса r.
- 18. Дана сторона равностороннего треугольника. Найти площадь этого треугольника.
- 19. Даны гипотенуза и катет прямоугольного треугольника. Найти катет и радиус вписанной окружности.
- 20. Найти сумму членов арифметической прогрессии по данным значениям: a, d, n.
- 21. Треугольник задан длинами сторон. Найти:
	- а) длины высот;
	- б) длины биссектрис;
	- в) длины медиан;
	- г) радиусы вписанной и описанной окружностей.
- 22. Вычислить расстояние между двумя точками с координатами  $X_1, Y_1$  *H*  $X_2, Y_2$ .
- 23. Даны целые числа k, m, действительные числа x, y, z. При k<m2 или заменить модулем соответственно значения x, y или z, а два других уменьшить на 0,5.
- 24. Треугольник задан координатами своих вершин. Найти периметр и площадь треугольника.
- 25. Дано действительное число х. Получить целую часть х; затем число х, округлённое до ближайшего целого; затем число без дробных цифр.
- 26. Даны действительные числа x, y. Вычислить расстояние от точки плоскости с координатами (x, y) до границы квадрата с вершинами:
	- a)  $(-0.5, -0.5)$ ,  $(-0.5, 0.5)$ ,  $(0.5, 0.5)$ ,  $(0.5, -0.5)$ ;
	- $(0, 0), (0, 1), (1, 1), (1, 0).$

Имеется в виду минимум расстояний от данной точки до точек квадрата.

27. Даны целые (либо вещественные) числа  $x_1, y_1, x_2, y_2, x_3, y_3$ . Известно, что точки с вершинами  $(x_1, y_1)$ ,  $(x_2, y_2)$ ,  $(x_3, y_3)$  являются тремя вершинами некоторого прямоугольника. Найти координаты четвёртой вершины.

# Практическая работа № 3

# Условный оператор. Оператор многозначного ветвления

При описании разветвляющихся процессов обычно используют понятие условного и безусловного перехода. Если в программе требуется нарушить порядок выполнения операторов без предварительных проверок каких-либо условий, переход называется безусловным. Для реализации такого перехода служит оператор goto n (n — метка). В Паскале метка должна быть описана в разделе label, например:

label m, metka, 123

Однако современный стиль программирования предполагает как можно более редкое применение безусловного перехода, а еще лучше — полный отказ от него.

Ветвление - это выбор и выполнение одной из двух последовательностей инструкций в зависимости от ответа на заданный вопрос.

Условный оператор IF предназначен для изменения порядок выполнения операторов в зависимости от истинности или ложности некоторого условия. Он предписывает выполнять некоторое действие только в том случае, когда выполняется заданное условие. Это условие записывается в виде логического выражения, а действие, которое нужно выполнить, задается в виде последовательности операторов.

Выполнение условного оператора начинается с вычисления значения логического выражения, записанного в условии. Простые условия записываются в виде равенств и неравенств. Сложные условия составляют из простых с помощью логических операций:

And — логическое «и»,

Or - логическое «или».

Not — логическое «не».

В случае использования логических связок простые условия необходимо заключать в скобки. Например, условие  $0 \le a \le 10$  записывается в следующем виде:  $(0 \le a)$  and  $(a \le 10)$ .

Вещественные числа не рекомендуется сравнивать на точное равенство, т. к. они представлены в памяти приближенно.

Существует две конструкции оператора ветвления — простая и расширенная:

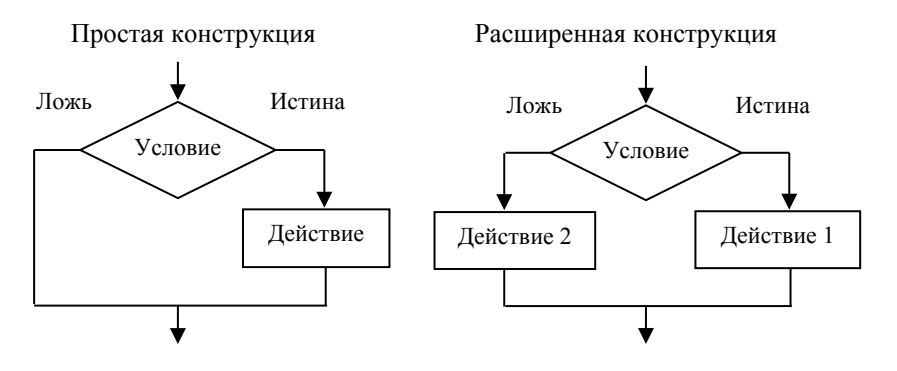

Укороченная развилка (краткая форма оператора)

If  $\langle \text{VCDBHE} \rangle$  then  $\langle \text{onepamop1} \rangle$ ;  $\langle onepamop2\rangle$ ;  $\leq$ onepamop3>;

 $\langle onepamopN \rangle$ ;

Если логическое выражение истинно, то выполняется <onepa $map1$  >, в противном случае программа переходит к выполнению операторов, следующих за оператором *if* (<*onepamop2>*, <*onepa* $mop3>$ ....,  $\leq$ onepamop $N$ >).

Если условие ложно, то не выполняется  $\langle onepamop \rangle$ , а сразу выполняется следующие за ним операторы <onepamop2>, <onepa $m\omega$ 3>..... <onepamop $N$ >.

#### Полная развилка (полная форма оператора)

If  $\langle \text{VCDBHe}\rangle$  then  $\langle \text{onepamp} \rangle$ else  $\langle onepamop2\rangle$ ;

 $\leq$ onepamop $3$ :

 $\leq$ onepamop $N$ >:

Если логическое выражение истинно, то выполняется <onepa $map1$  >, затем последовательность  $\langle onepamp3 \rangle$ ,...,  $\langle onepampN \rangle$ .

Если условие ложно, то выполняется <onepamop2>, затем выполняется следующие по порядку операторы <onepamop3>,...,  $\langle onepamopN \rangle$ .

Любая встретившаяся часть ELSE соответствует ближайшей к ней «сверху» части THEN условного оператора. Перед ELSE не ставится точка с запятой, т. к. это один оператор *if ... then ... else...*;

Если за **ELSE** и **THEN** необходимо выполнить группу операторов, то тогда используются операторные скобки begin ... end. Такая структура называется вложенной.

If  $\leq$ условие> then begin

```
<sub>oneparop</sub>1:</sub>
             <sub>oneparop2</sub>:</sub>
             <sub>oneparoph</sub></sub>
 end
else begin
             <sub>oneparop1</sub>:</sub>
             <sub>оператор2</sub>:</sub>
             <sub>oneparopN</sub>:</sub>
  end
```
#### Примеры

1. Даны действительные числа x и y. Получить max(x,y).

```
Program example 3 \, 1:
Var x.v:real:
Begin
    Write ('Введите х и у');
    Readln (x,y):
    If x \geq y then m:=x else m:=y;
    Writeln ('Максимальное m=', m)
 End.
```

```
2. Выбрать наименьшее значение из трех различных чисел.
Способ 1.
Program example 3 \, 2;
Var a, b, c, min : real;
Begin
    Write ('Введите a, b, c');
    Readln (a, b, c);
    min := a:
    If b \leq min then min := b;
    If c \leq min then min := c;
```

```
Writeln ('min = ', min)End
Cпособ 2
Program example 3\frac{3}{2}Var a, b, c, min : real:
Begin
    Write ('Введите a, b, c');
    Readln (a, b, c):
    if (a < b) and (a < c) then min = aelse if b < c then min = belse min := c:
    Writeln ('min = ',min)
```
#### End

3. Составить программу для вычисления значения Y по заданному значению Х,

```
ECRU y = \begin{cases} 210, \text{IPH } x \le 10; \\ x^3, \text{IPH } x \ge 10. \end{cases}.
Program example 3\,4;
 Var x, y: real;
 Begin
     Write ('Введите x =');
     Readln (y);
     min := a:
     If x \le 10 then y := 210 else y := x \times x \times x;
     Writeln (\text{Tr} \times x = 1, x, y = 1, y)End
4. Решить квадратное уравнение вида ax^2 + bx + c = 0.
Program example 3\ 5;
 Var a, b, c, d, x1, x2 : real;
 Begin
     Write ('Введите коэффициенты a, b, c: ');
     Readln(a, b, c):
     d := b \times b - 4 \times a \times c;
     If d > 0 then begin
                          x1 := (-b + sqrt(d)) / (2 \times a);x2 := (-b - \text{sort}(d)) / (2 \times a):
                   Writeln (x) = x_1 \cdot x_2 = x_1 \cdot x_2end
           else
```
if d= 0 then begin  
\n
$$
x := -b / (2 \times a);
$$
  
\n**Writeln** ( $x = ',x$ )  
\nend

else Writeln ('уравнение не имеет корней')

End

4. Проверить, является ли число точным квадратом. **Program** example  $3\,6$ ; Var  $a$  : integer: **Begin Write** ('Введите  $a =$ '); **Readln**  $(a)$ : if sqr (round (sqrt (a))) = a **then Writeln**  $(a, -$ точный квалрат') else Writeln  $(a, '$ — неточный квадрат') End

#### Оператор выбора CASE

В случае необходимости разветвить вычислительный процесс в зависимости от выполнения или невыполнения того или иного условия на более чем две ветви используется оператор выбора (случая, селектора, переключателя). Его использование оказывается более удобным по сравнению с использованием оператора if, если необходимо осуществить проверку более сложных условий. чем ЛА/НЕТ. Оператор выбора позволяет выбрать одно из нескольких возможных продолжений программы. Параметр, по которому осуществляется выбор, служит ключ выбора - выражение любого порядкового типа.

Case S of

 $Cl:  ператор $1>$ :$ 

C2:  $\langle$ Oneparop2>:

 $CN: <$ Oπeparop $N>$ Else <Оператор>

### End:

S — выражение порядкового типа значение которого вычисляется:

С1, С2, ..., СN — константы, с которыми сравнивается значение выражения S:

Если выражение выбора отвечает условиям списка выражений блока CASE, выполняются операторы из этого блока.

 $\leq$ Oneparop1>,  $\leq$ Oneparop2>,  $\leq$ Oneparop N>  $\implies$  oneparopы  $\implies$ Список варианта, из которых выполняется тот, с константой которого совпадает значение выражения S. Ветвь оператора else является необязательной. Если она отсутствует, и значение выражения S не совпадает ни с одной константой, весь оператор рассматривается как пустой.

Если для нескольких констант нужно выполнить один и тот же оператор, их можно перечислить через запятую, сопроводив их одним оператором.

Оператор выбора работает следующим образом. В начале вычисляется значение выражения Ключ выбора, затем в последовательности операторов Список варианта отыскивается такой, которому предшествует константа, равная вычисленному значению. Найденный оператор выполняется, после чего оператор выбора завершает свою работу. Если в Списке варианта не будет найдена константа, соответствующая вычисленному значению Ключа выбора, управление передается оператору, стоящему за словом else.

Часть else <оператор> можно не использовать. Тогда при отсутствии в списке выбора нужной константы ничего не произойдет, и оператор выбора завершит свою работу.

Любому из операторов списка выбора может предшествовать не одна, а несколько констант выбора, разделенных запятыми.

Схематически такую конструкцию можно изобразить следующим образом:

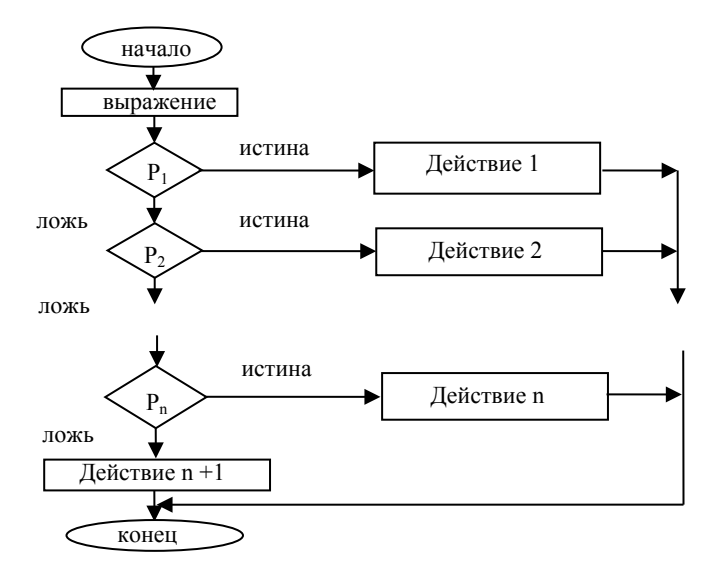

Этот оператор представляет собой обобщение условного оператора:

If  $\langle \text{VCTOBHe1}\rangle$  then  $\langle \text{OTEPATOP1}\rangle$  else

If  $\langle \text{VCTOBHe2} \rangle$  then  $\langle \text{OTEB02} \rangle$  else

. . . . . . . . .

If  $\leq$  условие $N$ > then  $\leq$  оператор $N$ >;

## Примеры

1. Ввести число от 1 до 100, если введенное число попадет в диапазон [1...10], определить его четность.

```
Program example 3 7;
Var i: integer:
Begin
    Write ('Введите число');
    Readln (i):
    Case i of
         2, 4, 6, 8: Writeln ('Четная цифра');
         1, 3, 5, 7, 9: Writeln ('Нечетная цифра');
         10.100: Writeln (Число от 10 до 100');
          Else Writeln (Отрицательное число или больше 100)
     end:
end
```

```
2. Вывести текст в зависимости от введенного числа.
Program example 3 8;
Var N: integer:
 Begin
     Write ('Ввелите число'):
     Readln (N):
     Case N of-32768 .. 0 : Writeln('<= 0');
         2.9: WriteIn('2-9')1, 10: Writeln('1, 10'):
         Else Writeln (510)end:
```
### end

3. Программа вводит два числа в первой строке и один из зна- $\kappa$ ов +, -,  $\times$ , / во второй строке. Выводится результат соответствующего арифметического действия.

**Program** example 3 9; Var operation : char; x, y, z : real; **Begin** Write ('Введите числа'); **Readln**  $(x, y)$ ; Write ('Введите операцию'); **Readln** (operation); Case operation of  $f + \frac{1}{2}$ : Writeln(a, ' + ',b,' = ',a + b);  $\left(-\right)$ : Writeln(a,  $\left(-\right)$ ,  $b$ ,  $\left(-\right)$ ,  $a - b$ ); ' $\times$ ': Writeln(a,'  $\times$ ',b,' = ',a  $\times$  b); '/': if  $b = 0$  then Writeln ('Error:  $b = 0$ ') else Writeln  $(a, ' / ', b, ' = ', a / b)$ ;

end:

end

#### Оператор безусловного перехода

Формат оператора перехода языка Pascal:

 $Goto \leq \text{METK}a$ :

Метка - это произвольный идентификатор, позволяющий именовать некоторый оператор программы, и таким образом ссылаться на него. Метка располагается непосредственно перед помеченным оператором и отделяется от него двоеточием.

Действие оператора безусловного оператора состоит в передаче управления соответствующему помеченному оператору. Правила при использовании меток:

— метка, на которую ссылается Goto, должна быть описана в разделе описаний;

- метки, описанные в процедуре (функции), локализуются в ней, поэтому передача управления извне процедуры (функции) на метку внутри нее невозможна.

### Примеры

1. Алгоритм Евклида. **Program** example 3 10: Label  $1, 2$ : Var x, y, m, n, c : integer; **Begin Writeln** (введите числа m, n =>); **Readln**  $(m, n)$ ;

```
x := my := n;
1 : If x = y then goto 2;
   If x > y then x := x + yelse y: = y - x;
   goto 1;
2: c := xWriteln ('HO\bar{A} двух чисел', m, ' и ', n, ' = ', c)
```
End.

#### Список залач

- 1. Даны действительные числа х, у. Получить:
	- a) max  $(x,y)$ ,
	- $\delta$ ) min  $(x,y)$ ,
	- $\alpha$ ) max  $(x,y)$ , min  $(x,y)$ .
- 2. Даны действительные числа х, у, z. Вычислить:
	- a) max  $(x + y + z, x \cdot y \cdot z)$ ,
	- 6) min<sup>2</sup> (x + y + z/2, x · y · z) + 1.
- 3. Даны действительные числа а, b, с. Проверить выполняется ли неравенство  $a < b < c$ .
- 4. Найти min значение из трёх величин, определяемых арифметическими выражениями

 $a = \sin(x)$ ,  $b = \cos(x)$ ,  $c = \ln(x)$  при заданных значениях х.

- 5. Даны действительные числа а, b, с. Удвоить эти числа, если  $a > b > c$  и заменить их абсолютными значениями, если это не так
- 6. Ланы два действительных числа. Заменить первое число нулём. если оно меньше или равно второму, и оставить числа без изменения иначе
- 7. Ланы лействительные числа х. у. Меньшее из этих лвух чисел заменить их полусуммой, а большее — их удвоенным произвелением
- 8. Даны три целых числа, найти среднее из них. Средним назовем число, которое больше наименьшего из данных чисел, но меньше наибольшего
- 9. Подсчитать сумму только положительных из трех данных чисел
- 10. Даны три числа. Подсчитать количество чисел, равных нулю.
- 11. Найти произведение двух наибольших из трех введенных с клавиатуры чисел.

Конец ознакомительного фрагмента. Приобрести книгу можно в интернет-магазине «Электронный универс» [e-Univers.ru](https://e-univers.ru/catalog/T0005927/)